## **Définition de données**

IUT de Lannion Dept Informatique

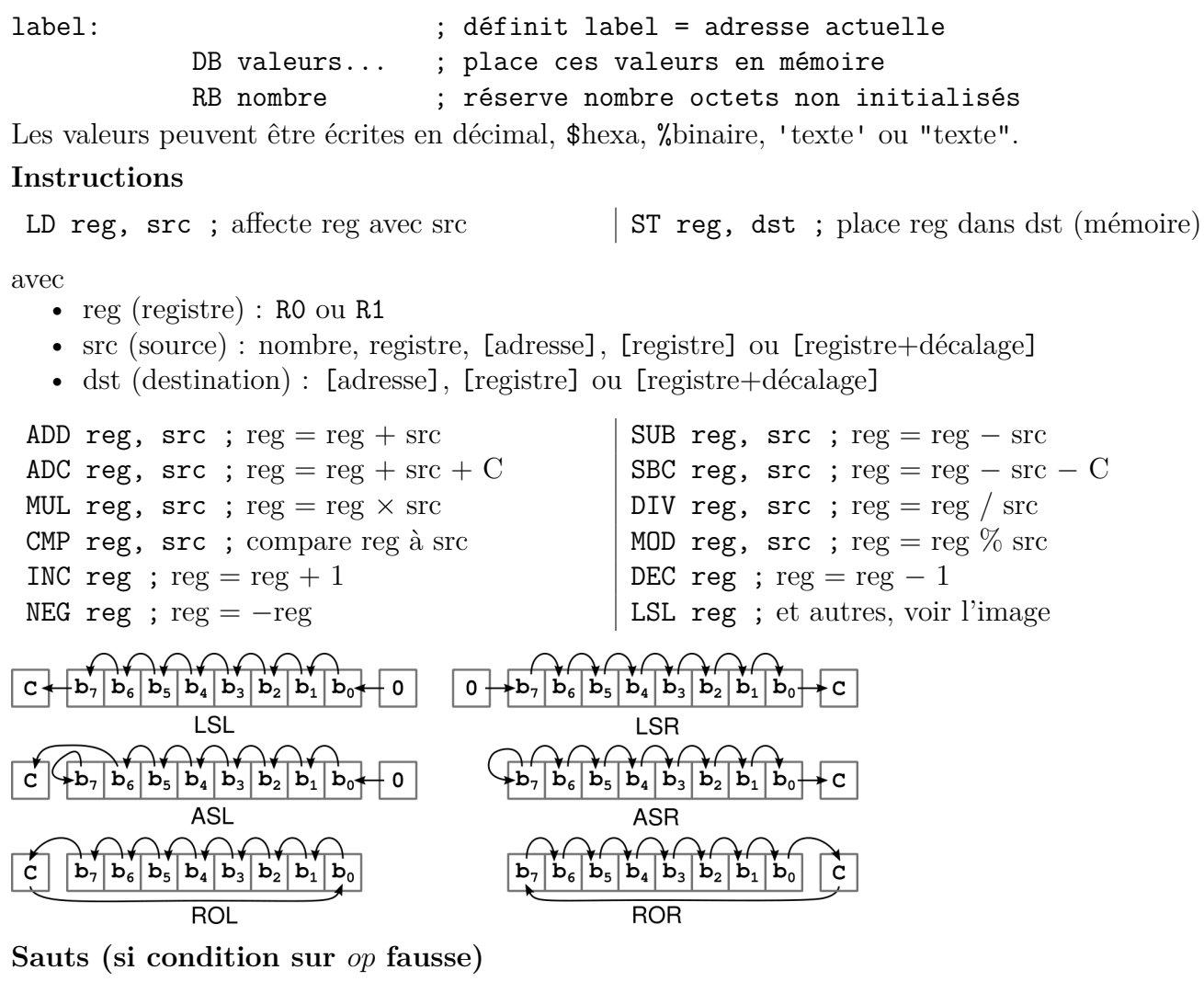

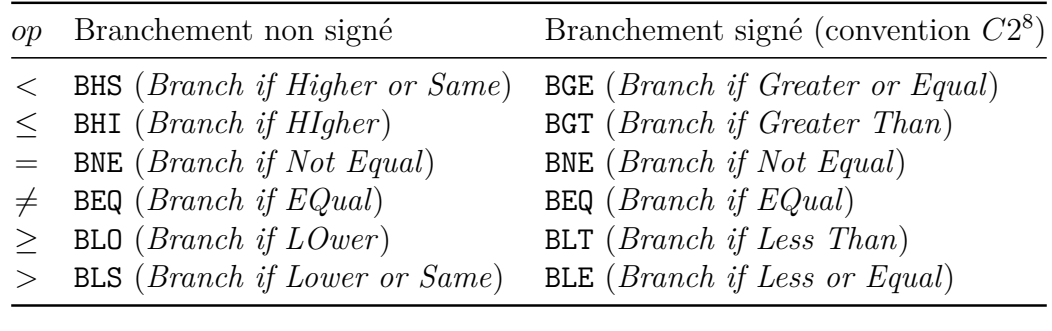

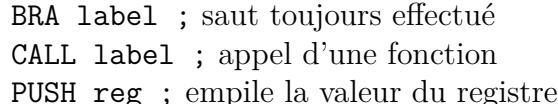

## **Entrées/sorties**

IN reg, port ; lit le port et affecte reg  $\Box$  OUT reg, port ; écrit reg sur le port

POP reg ; dépile dans le registre

RET ; retour d'une fonction

• port  $0: 8$  leds, poids fort  $=$  led de gauche

- port 8 : afficheur LCD, 1 octet  $= 1$  colonne à droite, poids fort  $=$  pixel du bas
- port 10 : lecture / écriture de nombres entiers